# Introduction to Programming in Python

Procedural Programming: Recursion

<span id="page-1-0"></span>**[Outline](#page-1-0)** 

**1** [Recursive Functions](#page-2-0)

<sup>2</sup> [Examples](#page-4-0)

# <span id="page-2-0"></span>[Recursive Functions](#page-2-0)

A recursive function is one that

- Calls itself
- Has a base case
- Addresses smaller, non overlapping subproblems in each recursive call

$$
n! = \begin{cases} n(n-1)! & \text{if } n > 0, \text{ and} \\ 1 & \text{if } n = 0 \end{cases}
$$

$$
n! = \begin{cases} n(n-1)! & \text{if } n > 0, \text{ and} \\ 1 & \text{if } n = 0 \end{cases}
$$

def \_factorial(n): if n == 0: return 1 return n \* \_factorial (n - 1)

$$
n! = \begin{cases} n(n-1)! & \text{if } n > 0, \text{ and} \\ 1 & \text{if } n = 0 \end{cases}
$$

def \_factorial(n): if n == 0: return 1 return n \* \_factorial (n - 1)

Call trace for \_factorial(5)

 $x =$   $_1$  factorial (5)

$$
n! = \begin{cases} n(n-1)! & \text{if } n > 0, \text{ and} \\ 1 & \text{if } n = 0 \end{cases}
$$

def \_factorial(n): if  $n == 0$ : return 1 return n \* \_factorial (n - 1)

```
x = _1 factorial (5)
      return 5 * _factorial (4)
```

$$
n! = \begin{cases} n(n-1)! & \text{if } n > 0, \text{ and} \\ 1 & \text{if } n = 0 \end{cases}
$$

def \_factorial(n): if n == 0: return 1 return n \* \_factorial (n - 1)

```
x = _1 factorial (5)
      return 5 * _factorial (4)
                    return 4 * _factorial (3)
```

$$
n! = \begin{cases} n(n-1)! & \text{if } n > 0, \text{ and} \\ 1 & \text{if } n = 0 \end{cases}
$$

def \_factorial(n): if n == 0: return 1 return n \* \_factorial (n - 1)

```
x = _1 factorial (5)
      return 5 * _factorial (4)
                    return 4 * _factorial (3)
                                  return 3 * _factorial (2)
```

$$
n! = \begin{cases} n(n-1)! & \text{if } n > 0, \text{ and} \\ 1 & \text{if } n = 0 \end{cases}
$$

```
def _factorial(n):
if n == 0:
    return 1
return n * _factorial (n - 1)
```

```
x = _1 factorial (5)
      return 5 * _factorial (4)
                    return 4 * _factorial (3)
                                  return 3 * _factorial (2)
                                               return 2 * _factorial (1)
```

$$
n! = \begin{cases} n(n-1)! & \text{if } n > 0, \text{ and} \\ 1 & \text{if } n = 0 \end{cases}
$$

```
def _factorial(n):
if n == 0:
   return 1
return n * _factorial (n - 1)
```

```
x = _1 factorial (5)
      return 5 * _factorial (4)
                    return 4 * _factorial (3)
                                  return 3 * _factorial (2)
                                               return 2 * _factorial (1)
                                                             return 1 * _factorial (0)
```

$$
n! = \begin{cases} n(n-1)! & \text{if } n > 0, \text{ and} \\ 1 & \text{if } n = 0 \end{cases}
$$

```
def _factorial(n):
if n == 0:
   return 1
return n * _factorial (n - 1)
```

```
x = _1 factorial (5)
      return 5 * _factorial (4)
                    return 4 * _factorial (3)
                                  return 3 * _factorial (2)
                                               return 2 * _factorial (1)
                                                             return 1 * _factorial (0)
                                                                           return 1
```

$$
n! = \begin{cases} n(n-1)! & \text{if } n > 0, \text{ and} \\ 1 & \text{if } n = 0 \end{cases}
$$

```
def _factorial(n):
if n == 0:
    return 1
return n * _factorial (n - 1)
```

```
x = _1 factorial (5)
      return 5 * _factorial (4)
                    return 4 * _factorial (3)
                                 return 3 * _factorial (2)
                                               return 2 * _factorial (1)
                                                             return 1 * 1
```

$$
n! = \begin{cases} n(n-1)! & \text{if } n > 0, \text{ and} \\ 1 & \text{if } n = 0 \end{cases}
$$

def \_factorial(n): if n == 0: return 1 return n \* \_factorial (n - 1)

```
x = _1 factorial (5)
      return 5 * _factorial (4)
                    return 4 * _factorial (3)
                                 return 3 * _factorial (2)
                                               return 2 * 1
```

$$
n! = \begin{cases} n(n-1)! & \text{if } n > 0, \text{ and} \\ 1 & \text{if } n = 0 \end{cases}
$$

def \_factorial(n): if n == 0: return 1 return n \* \_factorial (n - 1)

```
x = _1 factorial (5)
      return 5 * _factorial (4)
                    return 4 * _factorial (3)
                                 return 3 * 2
```

$$
n! = \begin{cases} n(n-1)! & \text{if } n > 0, \text{ and} \\ 1 & \text{if } n = 0 \end{cases}
$$

def \_factorial(n): if n == 0: return 1 return n \* \_factorial (n - 1)

```
x = _1 factorial (5)
      return 5 * _factorial (4)
                    return 4 * 6
```

$$
n! = \begin{cases} n(n-1)! & \text{if } n > 0, \text{ and} \\ 1 & \text{if } n = 0 \end{cases}
$$

def \_factorial(n): if n == 0: return 1 return n \* \_factorial (n - 1)

Call trace for \_factorial(5)

 $x =$   $_1$  factorial (5) return 5 \* 24

$$
n! = \begin{cases} n(n-1)! & \text{if } n > 0, \text{ and} \\ 1 & \text{if } n = 0 \end{cases}
$$

 $def _ = factorial(n):$ if  $n == 0$ : return 1 return  $n * _{factorial(n - 1)}$ 

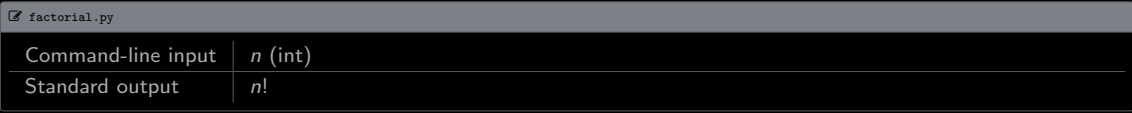

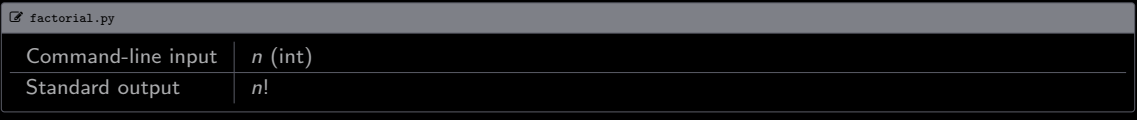

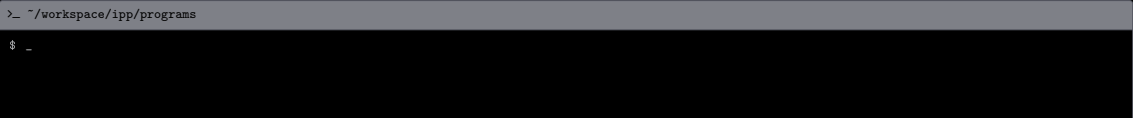

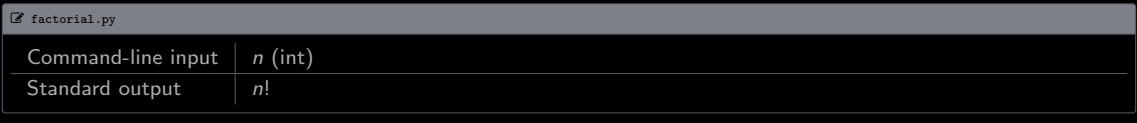

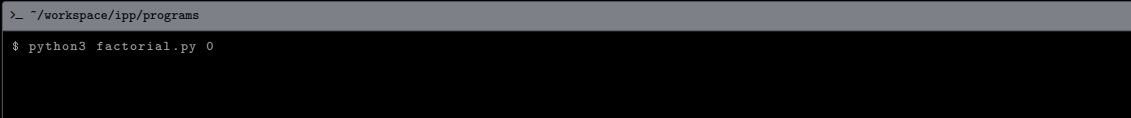

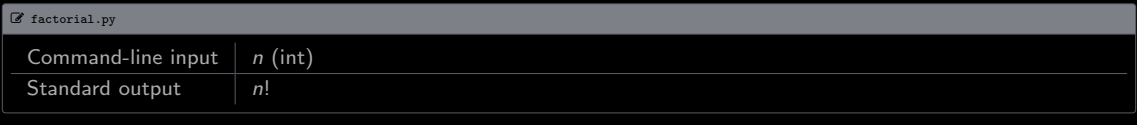

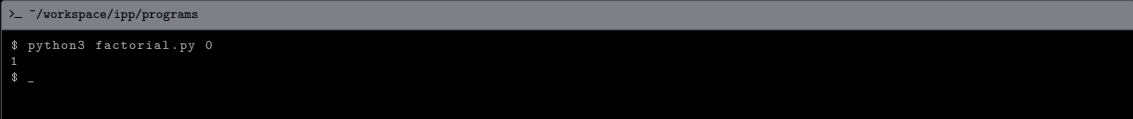

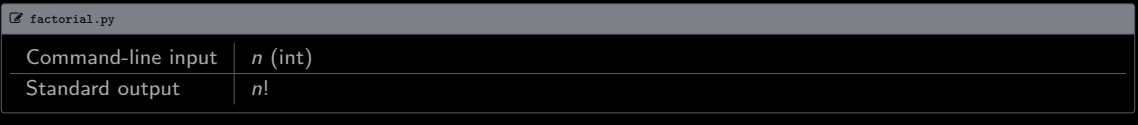

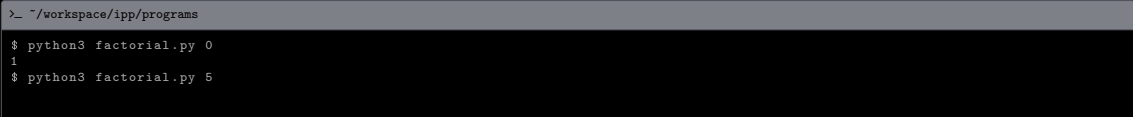

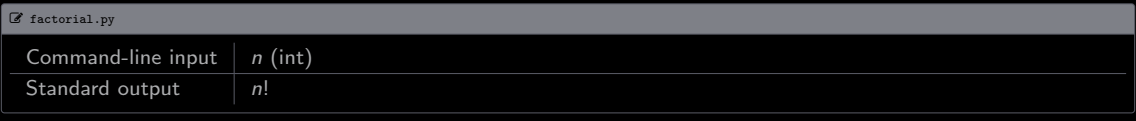

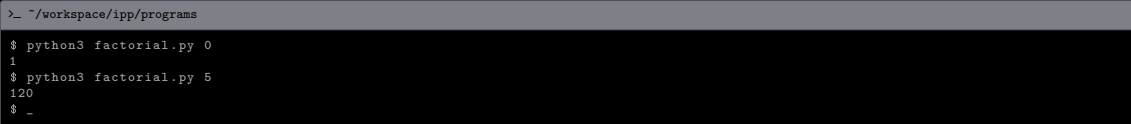

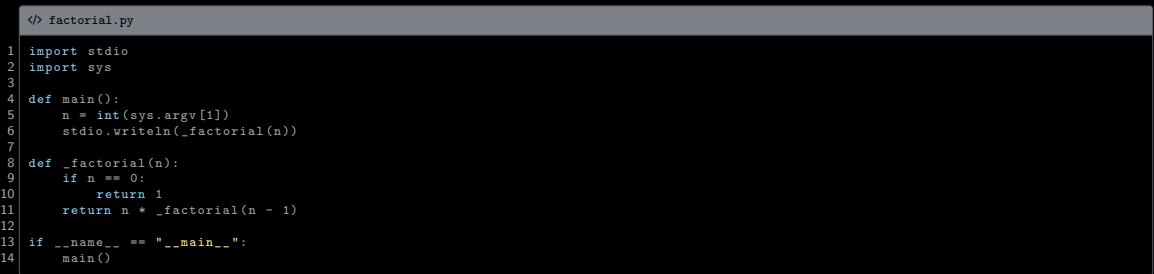

$$
\gcd(p,q) = \begin{cases} \gcd(q,p \mod q) & \text{if } q \neq 0, \text{ and} \\ p & \text{if } q = 0 \end{cases}
$$

$$
\gcd(p,q) = \begin{cases} \gcd(q,p \bmod q) & \text{if } q \neq 0, \text{ and} \\ p & \text{if } q = 0 \end{cases}
$$

 $def \equiv gcd(p, q)$ :  $return \_\gcd(q, p \nmid q)$ 

$$
\gcd(p,q) = \begin{cases} \gcd(q,p \bmod q) & \text{if } q \neq 0, \text{ and} \\ p & \text{if } q = 0 \end{cases}
$$

 $def \_\text{gcd}(p, q)$ : if  $q == 0$ : return p  $return \_\gcd(q, p \nmid q)$ 

#### Call trace for  $_{\text{gcd}(1440, 408)}$

\_gcd (1440 , 408)  $\frac{1}{2}$ gcd (408, 216)  $\frac{1}{2}$ gcd (216, 192)  $\frac{1}{2}$ gcd (192, 24)  $\frac{1}{2}$ gcd (24, 0) return 24 return 24 return 24 return 24 return 24

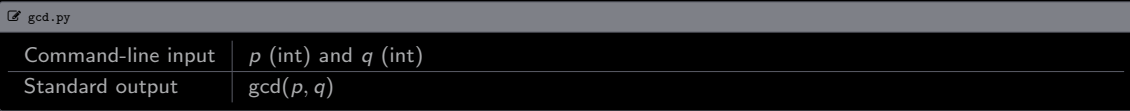

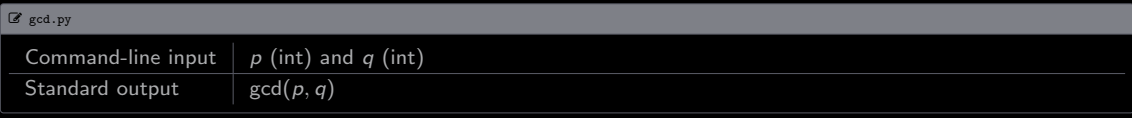

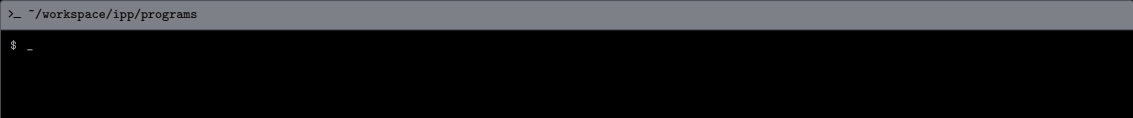
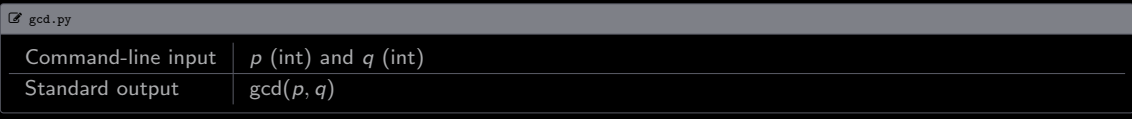

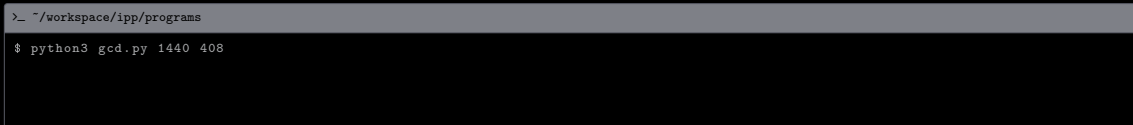

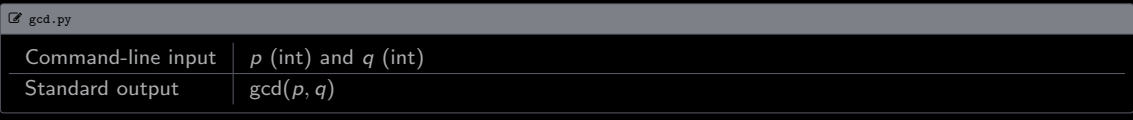

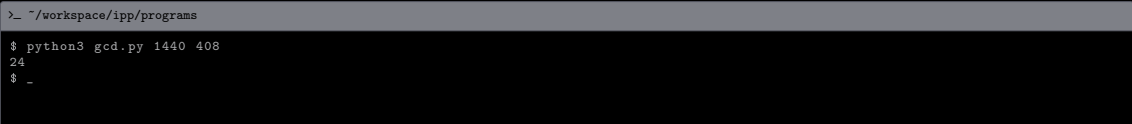

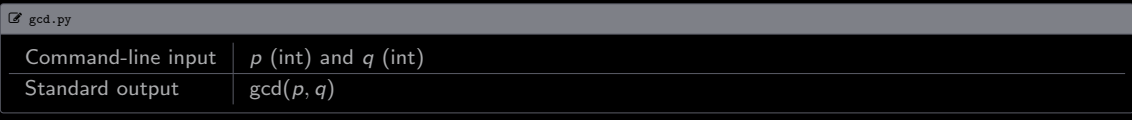

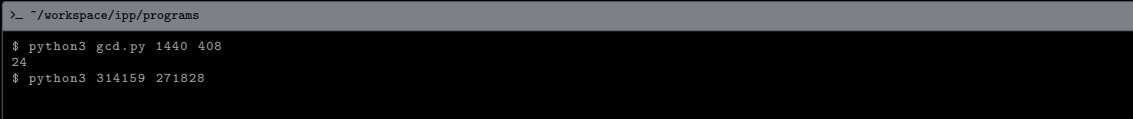

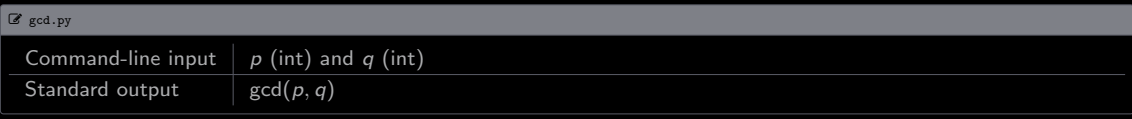

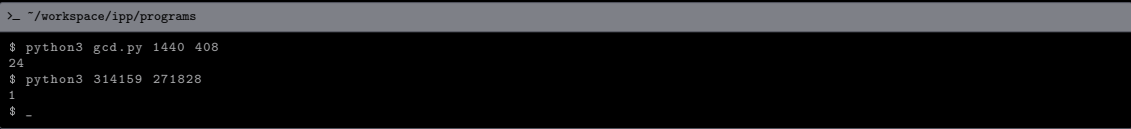

[Examples](#page-4-0) · [GCD Function](#page-29-0)

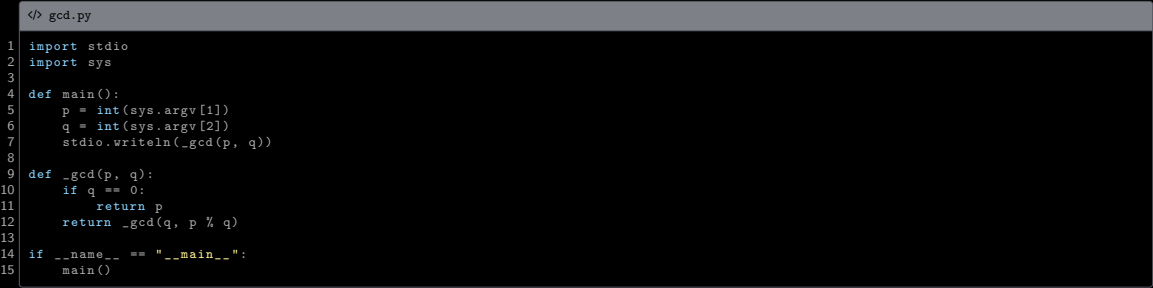

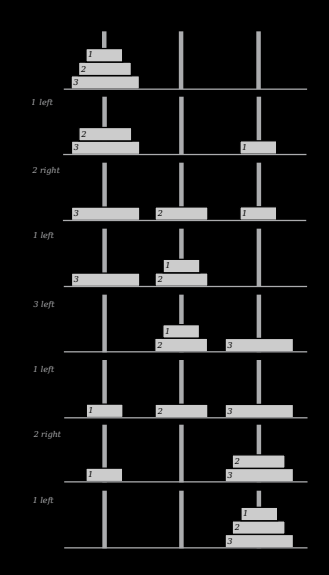

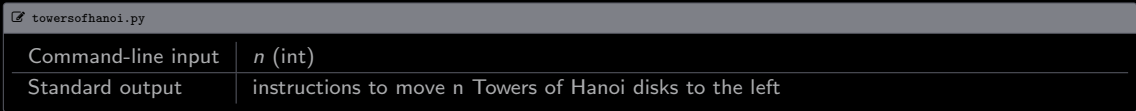

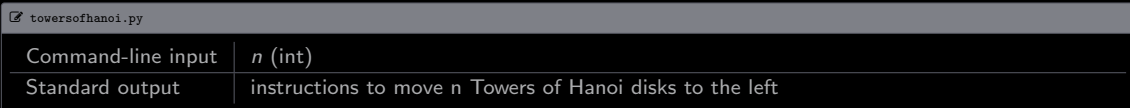

## $\sum$   $\gamma$ workspace/ipp/programs

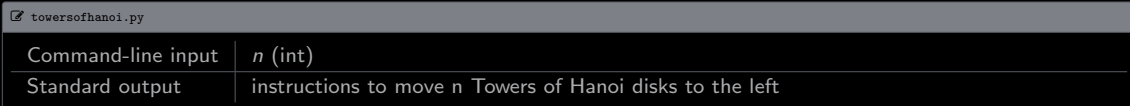

## $\textit{~}\backslash$  -  $\textit{``}/\textit{workspace}/\textit{ipp}/\textit{programs}$

\$ python3 towersofhanoi . py 1

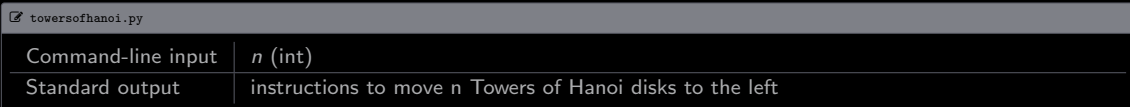

## $\sum$   $\gamma$ workspace/ipp/programs

\$ python3 towersofhanoi . py 1 1 left

\$ \_

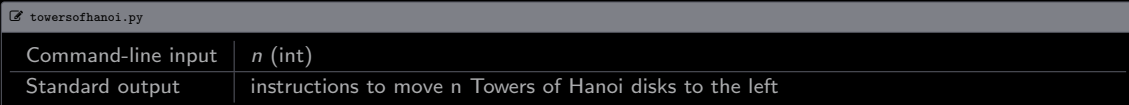

## $\sum$   $\gamma$ /workspace/ipp/programs

```
$ python3 towersofhanoi . py 1
1 left
$ python3 towersofhanoi . py 2
```
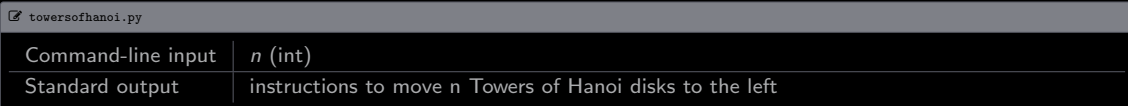

## $\sum$   $\gamma$ workspace/ipp/programs

\$ python3 towersofhanoi . py 1 1 left \$ python3 towersofhanoi . py 2 1 right 2 left 1 right

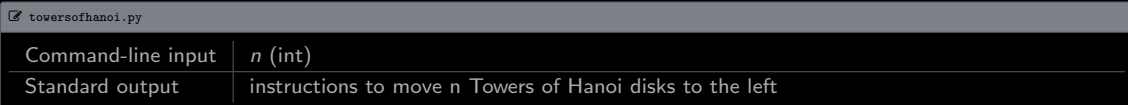

## $\textit{~}\backslash$  -  $\textit{``}/\textit{workspace}/\textit{ipp}/\textit{programs}$

\$ python3 towersofhanoi . py 1 1 left \$ python3 towersofhanoi . py 2 1 right 2 left 1 right \$ python3 towersofhanoi . py 3

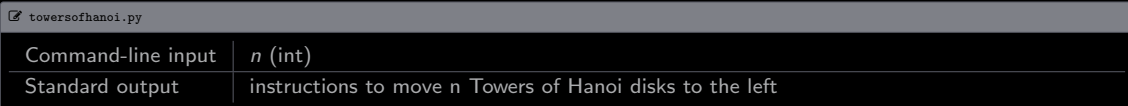

## $\sum$   $\gamma$ workspace/ipp/programs

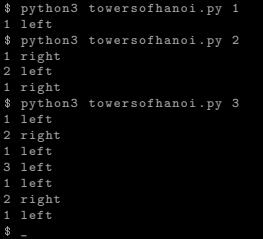

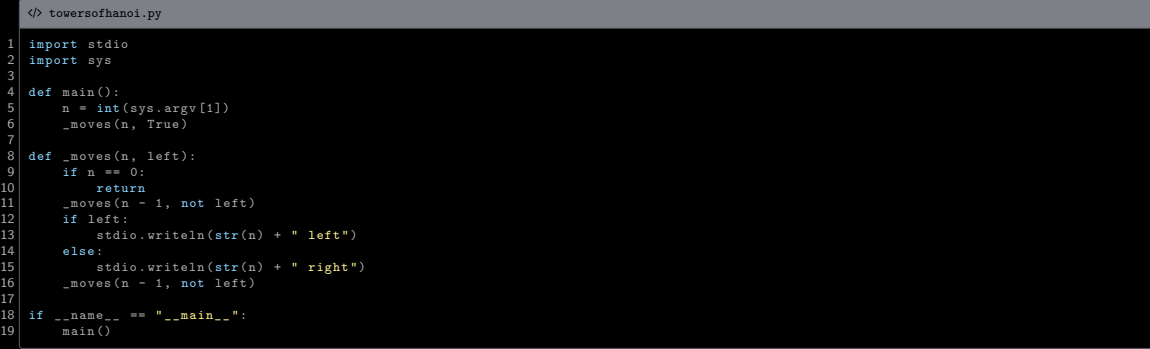

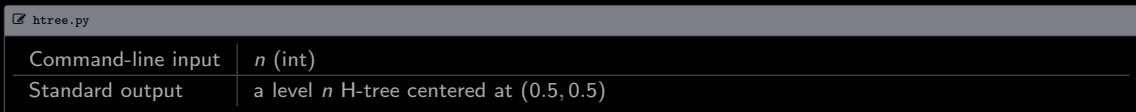

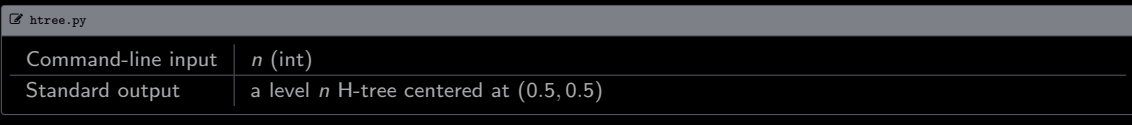

#### $\textit{~}\backslash$  -  $\textit{``}/\textit{workspace}/\textit{ipp}/\textit{programs}$

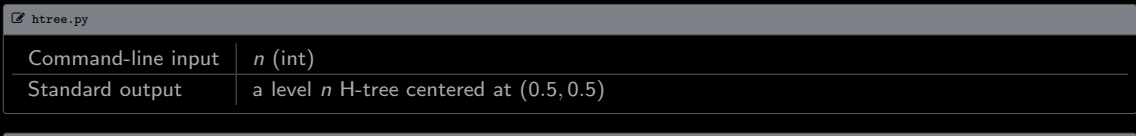

## $\sum$   $\gamma$ workspace/ipp/programs

### \$ python3 htree . py 1

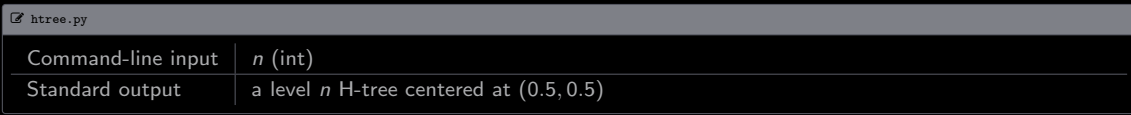

#### $\sum$   $\gamma$ /workspace/ipp/programs

#### \$ python3 htree . py 1

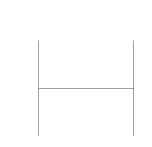

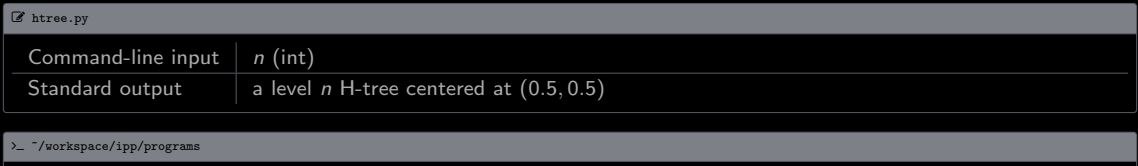

# \$ python3 htree . py 1 \$ \_

 $\textcolor{black}{\lambda_{-}}$  "/workspace/ipp/programs

 $\sqrt{2}$ 

\$ python3 htree.py 3

\$ python3 htree.py 3

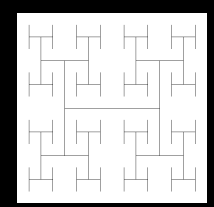

 $$$  python3 htree.py 3<br> $$$  -

 $\textcolor{black}{\lambda_{-}}$  "/workspace/ipp/programs

 $\sqrt{2}$ 

\$ python3 htree.py 5

\$ python3 htree.py 5

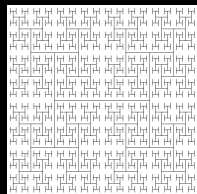
# [Examples](#page-4-0) · [Towers of Hanoi](#page-42-0)

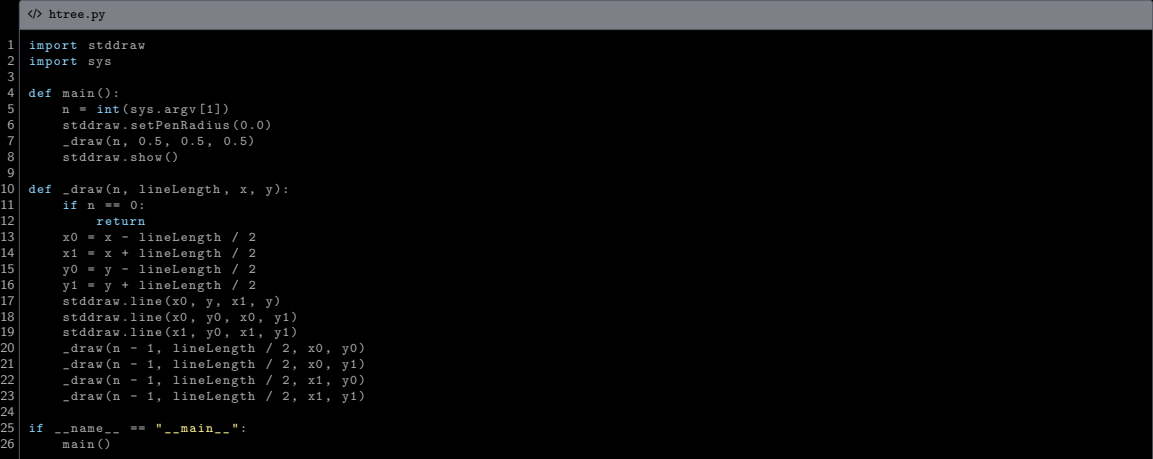

$$
fib(n) = \begin{cases} fib(n-1) + fib(n-2) & \text{if } n > 1, \text{ and} \\ 1 & \text{if } n = 1, \text{ and} \\ 0 & \text{if } n = 0 \end{cases}
$$

$$
fib(n) = \begin{cases} fib(n-1) + fib(n-2) & \text{if } n > 1, \text{ and} \\ 1 & \text{if } n = 1, \text{ and} \\ 0 & \text{if } n = 0 \end{cases}
$$

def \_fibonacci(n): if n < 2: return n return \_fibonacci (n - 1) + \_fibonacci (n - 2)

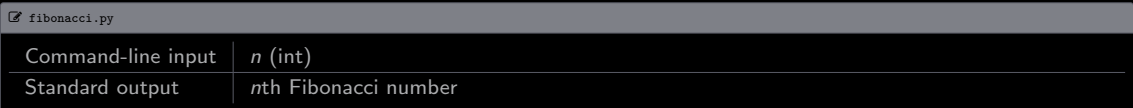

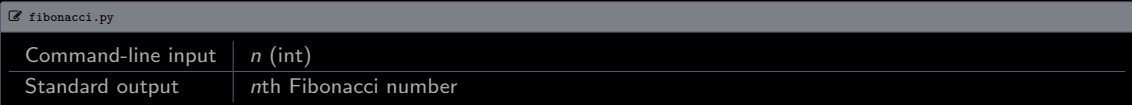

# $\sum$   $\gamma$ workspace/ipp/programs

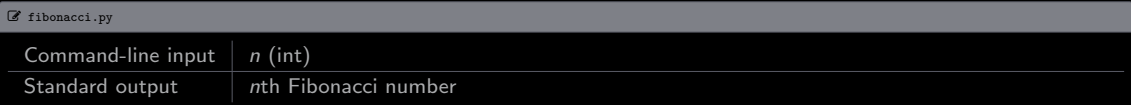

# $\sum$   $\gamma$ workspace/ipp/programs

\$ python3 fibonacci . py 0

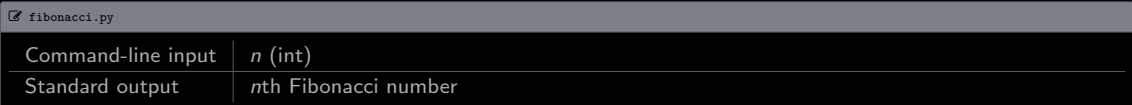

# $\sum$   $\gamma$ workspace/ipp/programs

```
$ python3 fibonacci . py 0
0
$ _
```
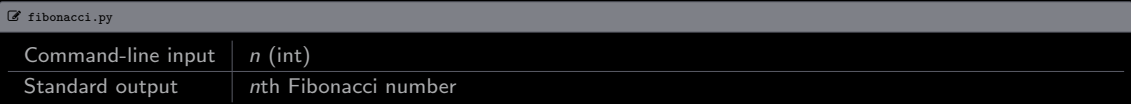

```
$ python3 fibonacci . py 0
$ python3 fibonacci . py 1
```
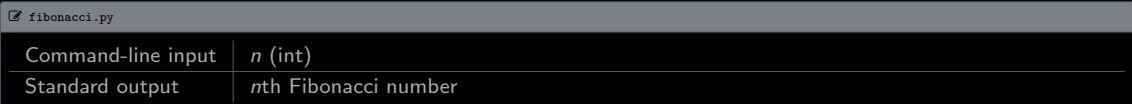

```
$ python3 fibonacci . py 0
$ python3 fibonacci . py 1
1
$ _
```
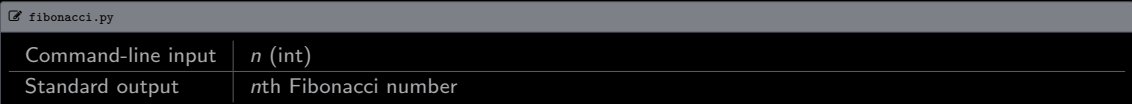

```
$ python3 fibonacci . py 0
$ python3 fibonacci . py 1
$ python3 fibonacci . py 2
```
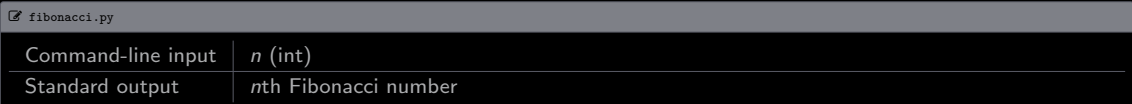

```
$ python3 fibonacci . py 0
$ python3 fibonacci . py 1
1
$ python3 fibonacci . py 2
```
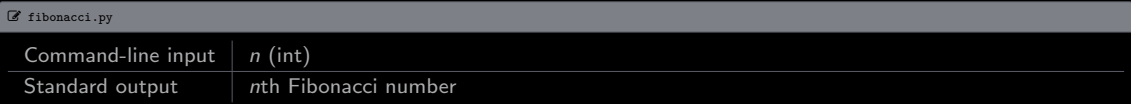

```
$ python3 fibonacci . py 0
$ python3 fibonacci . py 1
1
$ python3 fibonacci . py 2
1
$ python3 fibonacci . py 3
```
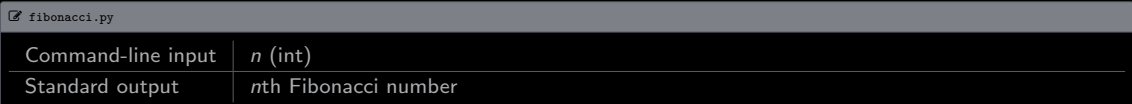

```
$ python3 fibonacci . py 0
$ python3 fibonacci . py 1
1
$ python3 fibonacci . py 2
1
$ python3 fibonacci . py 3
2
$ _
```
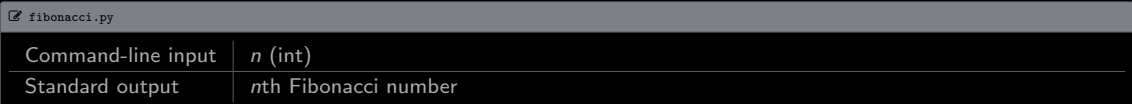

\$ python3 fibonacci . py 0 \$ python3 fibonacci . py 1 1 \$ python3 fibonacci . py 2 1 \$ python3 fibonacci . py 3 \$ python3 fibonacci . py 4

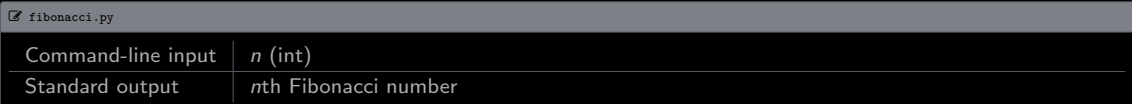

```
$ python3 fibonacci . py 0
$ python3 fibonacci . py 1
1
$ python3 fibonacci . py 2
1
$ python3 fibonacci . py 3
$ python3 fibonacci . py 4
```
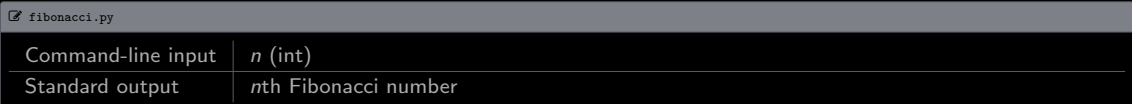

```
$ python3 fibonacci . py 0
$ python3 fibonacci . py 1
1
$ python3 fibonacci . py 2
1
$ python3 fibonacci . py 3
$ python3 fibonacci . py 4
$ python3 fibonacci . py 10
```
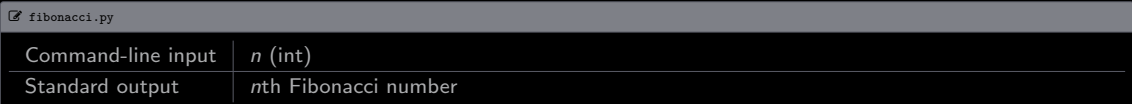

```
$ python3 fibonacci . py 0
$ python3 fibonacci . py 1
1
$ python3 fibonacci . py 2
1
$ python3 fibonacci . py 3
$ python3 fibonacci . py 4
$ python3 fibonacci . py 10
```
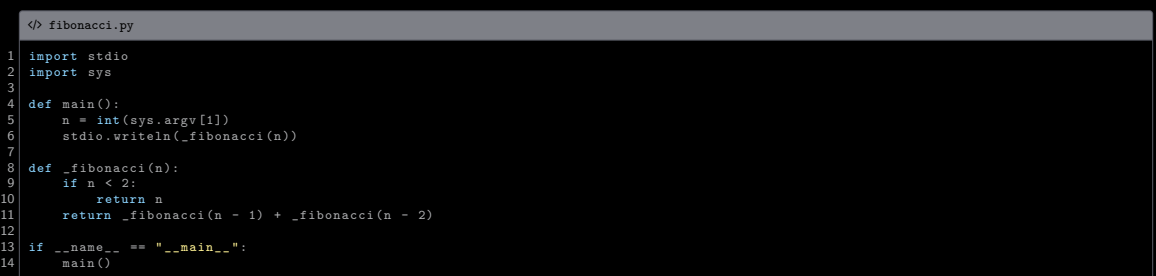

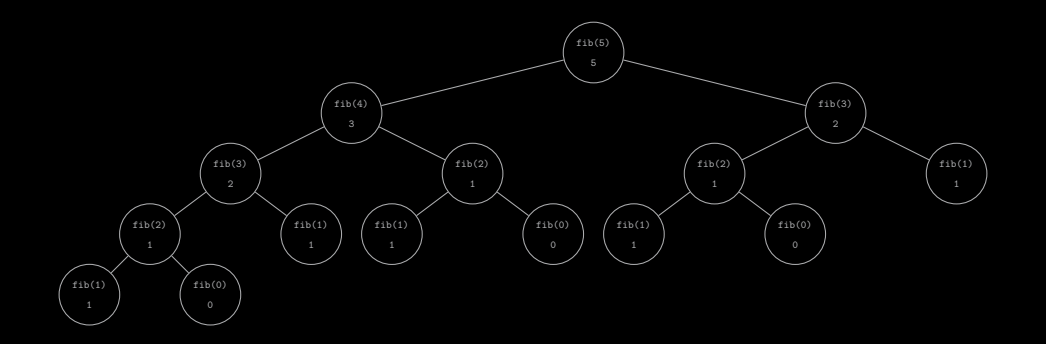